**Aurel RAMAT Anne-Marie BENOIT** 

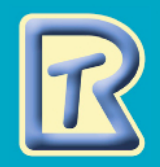

Le

# amat de la typographie

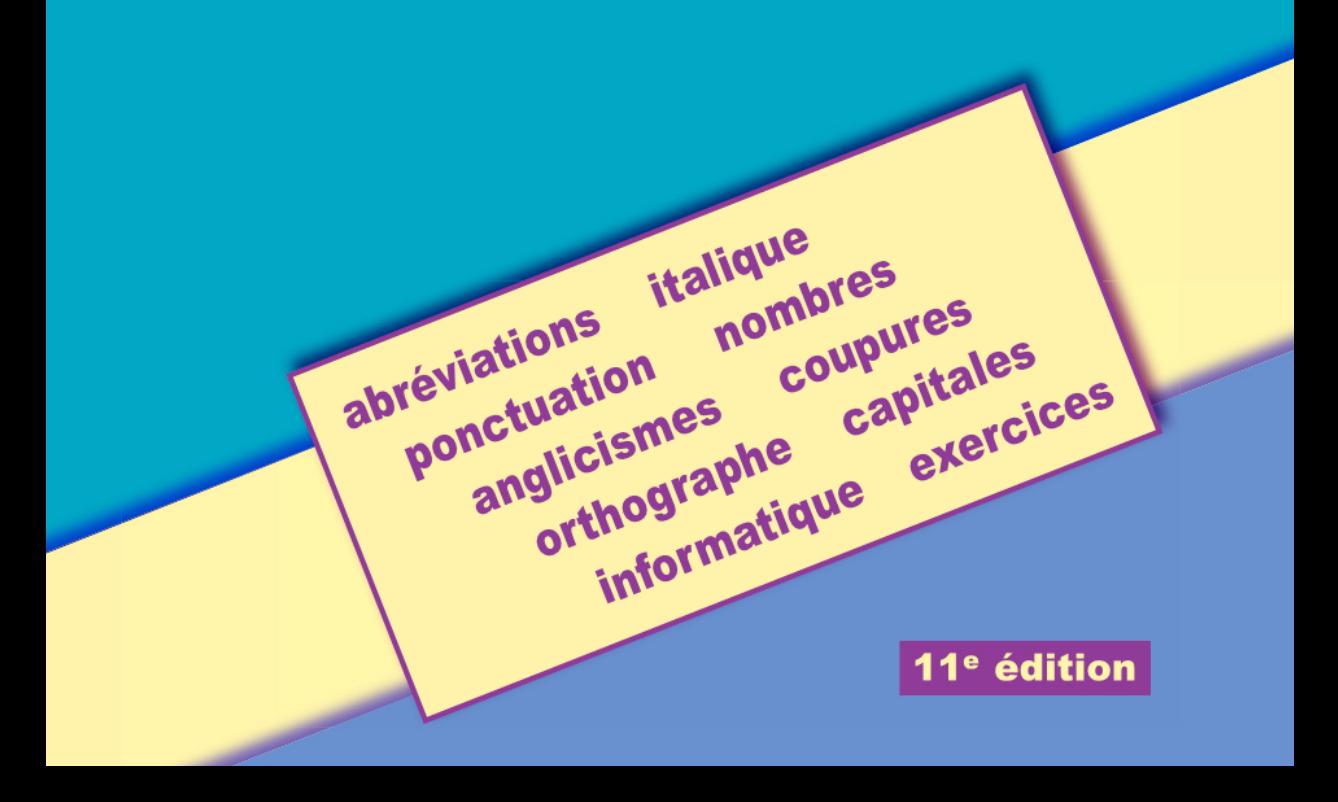

# **Introduction**

#### **La typographie**

Aujourd'hui, le mot *typographie* a deux significations.

D'abord, il désigne la présentation visuelle d'un imprimé : on qualifiera donc de « belle typographie » un imprimé agréable à regarder, où les caractères ont été judicieusement choisis et les espaces blancs harmonieusement répartis. Plaisir des yeux : tel est le but d'une belle typographie.

Le mot *typographie* désigne aussi les règles typographiques, c'est-à-dire celles qui sont présentées dans ce livre. Ces règles, quand elles sont bien appliquées, donnent au texte une évidente distinction, et en rendent la lecture facile et agréable. Leur bon emploi évite souvent des incertitudes et des contresens.

#### **Clarté, simplicité et efficacité**

**La clarté** a été bonifiée par l'ajout d'éléments graphiques (flèches, puces, encadrés...) qui complètent l'exactitude et la précision des termes et des règles.

**La simplicité** a été le premier souci d'Aurel Ramat et sera aussi le mien. Je n'ai pas voulu faire une grammaire du chapitre sur l'orthographe, donc je n'y ai pas expliqué des règles trop compliquées. Je n'ai choisi que les règles et les notions indispensables à une écriture correcte. De plus, la présentation de ces règles dans une typographie soignée en facilite la compréhension.

**L'efficacité,** enfin, est le fruit de la longue carrière d'Aurel Ramat devant un clavier. Voici les principes qui guident la mise en page de cet ouvrage : chaque règle est autonome et peut se lire séparément ; aucun paragraphe ne s'étale sur deux pages ; toutes les pages commencent par un titre ou un sous-titre ; quand deux pages concernent un seul thème, elles sont en vis-à-vis ; les seuls textes qui sont en retrait de deux picas sont les exemples; l'index n'a qu'un seul numéro de page pour une seule question; enfin, la table des matières peut servir de plan pour un cours.

#### **Nouvelle orthographe**

La nouvelle orthographe est maintenant entrée dans l'usage de beaucoup de francophones. Il n'est donc plus nécessaire d'en justifier l'usage. Le texte de ce livre est écrit en nouvelle orthographe. Comme vous pourrez le constater, peu de mots s'en sont trouvés modifiés. L'orthographe traditionnelle est indiquée entre crochets.

#### **Remerciements**

Je remercie chaleureusement toutes les personnes qui, au cours de trente années, ont soutenu Aurel Ramat dans son travail et ont ainsi contribué à l'enrichissement de son ouvrage. Mes remerciements vont aussi à tous ceux et celles qui m'ont fait part de leurs suggestions et m'ont adressé leurs encouragements.

#### **Principales caractéristiques de cette onzième édition**

- Deux nouveaux exercices suivent ceux de l'édition précédente.
- Les normes d'adressage postal s'ajoutent au chapitre *Capitales.*
- $\cdot$  À l'ordinateur, le bouton  $\circ$   $\circ$ , au bas de chaque page, renvoie à la dernière page consultée.
- Dans l'index, repérable maintenant facilement, on obtient une réponse immédiate pour :
	- les mots qui restent toujours écrits avec des majuscules ;
	- le pluriel des noms en apposition : *bénéfice, avec t.u., inv. = déjeuners-bénéfice*;
- le pluriel des mots composés : *arc-en-ciel, s n l = arcs-en-ciel*. • Sont par ordre alphabétique :
	- les chapitres : *Abc de typographie, Abréviations, Anglicismes...*
	- la *Ponctuation* : *Accolades, Apostrophe, Arobas, Astérisque, Barre oblique...*
	- les *Difficultés courantes* : *accents, aide-, à nouveau, attendu, aucun, aussi tôt...*
	- tous les titres et sous-titres de l'*Informatique* : *Définitions, Écriture, Pages web...*

D

Anne-Marie Benoit

# **Table des matières**

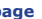

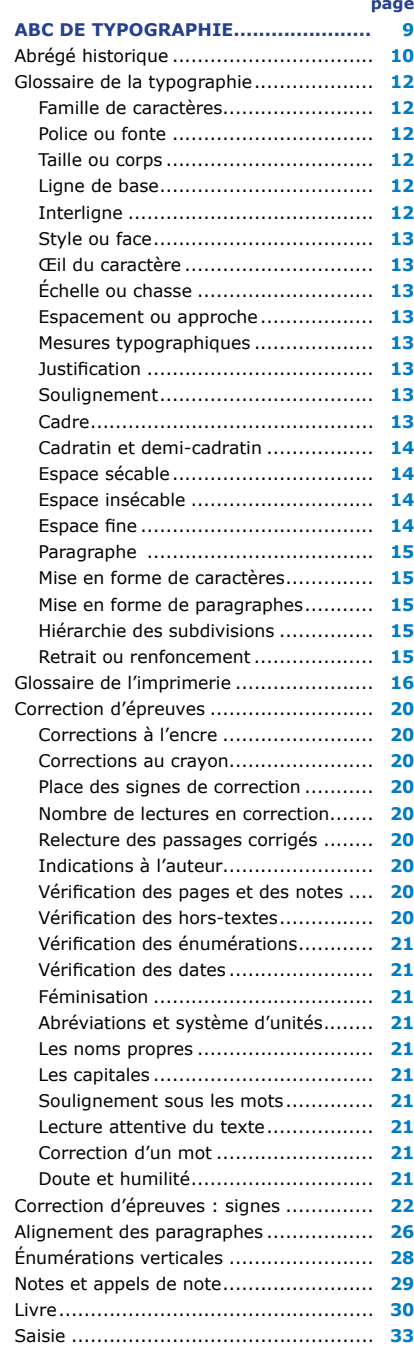

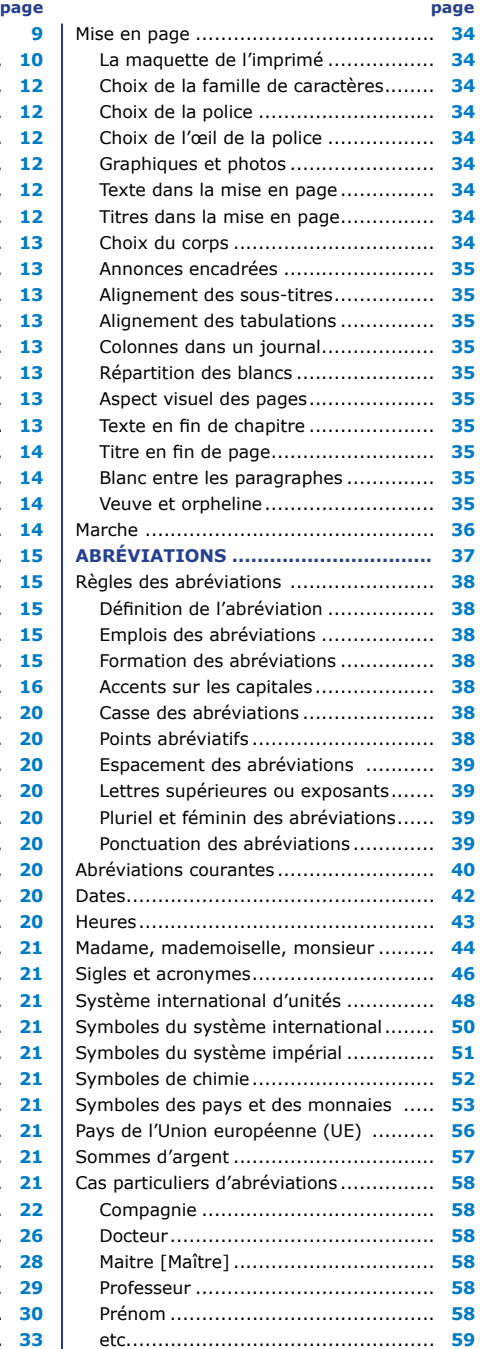

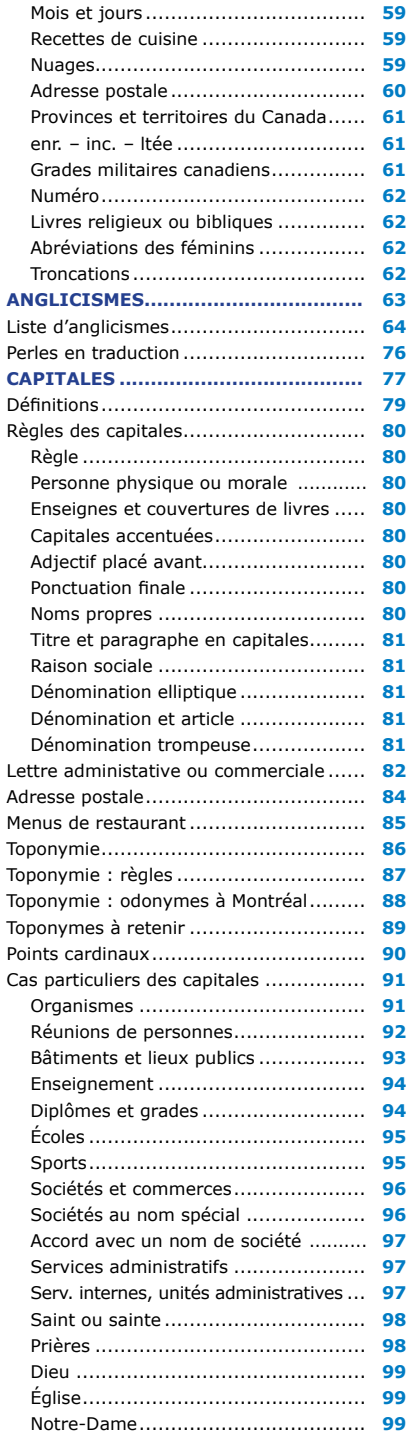

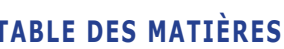

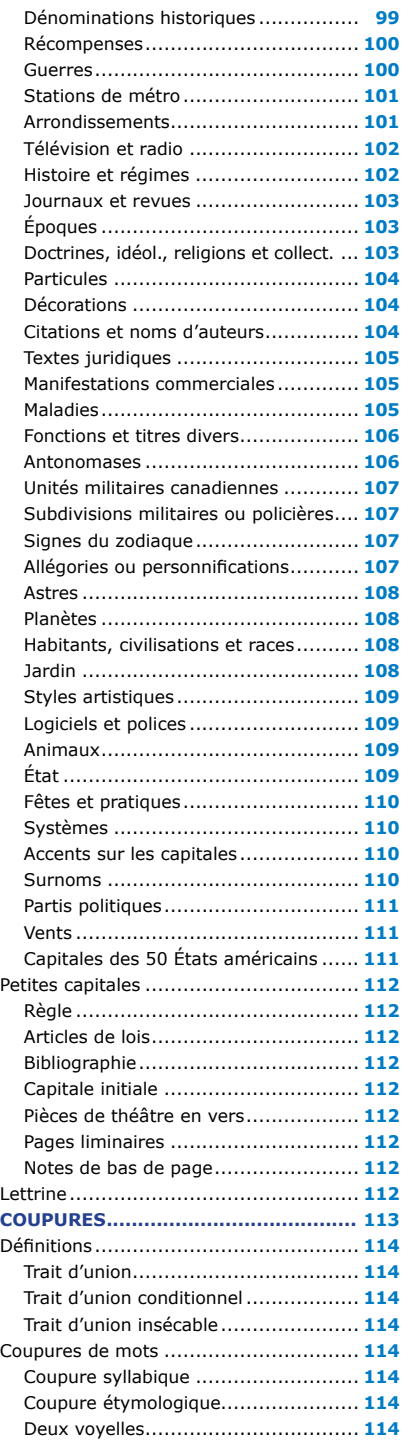

# *Le Ramat de la typographie* **TABLE DES MATIÈRES**

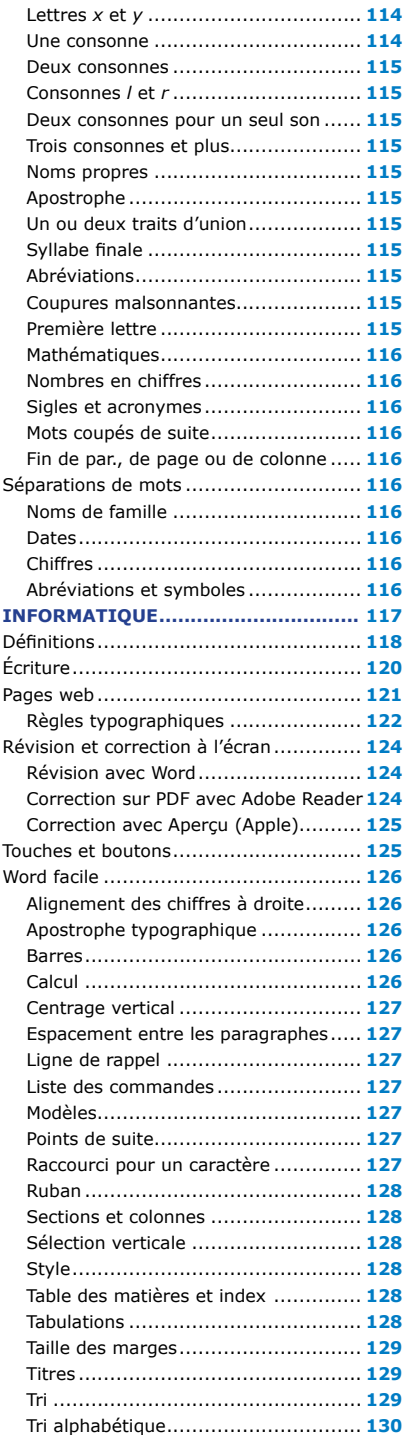

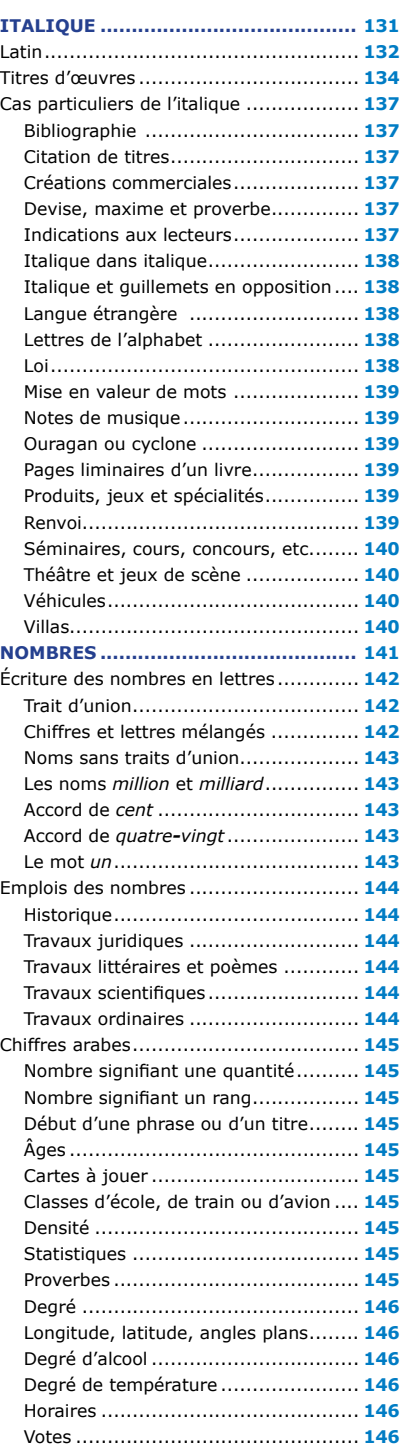

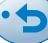

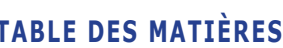

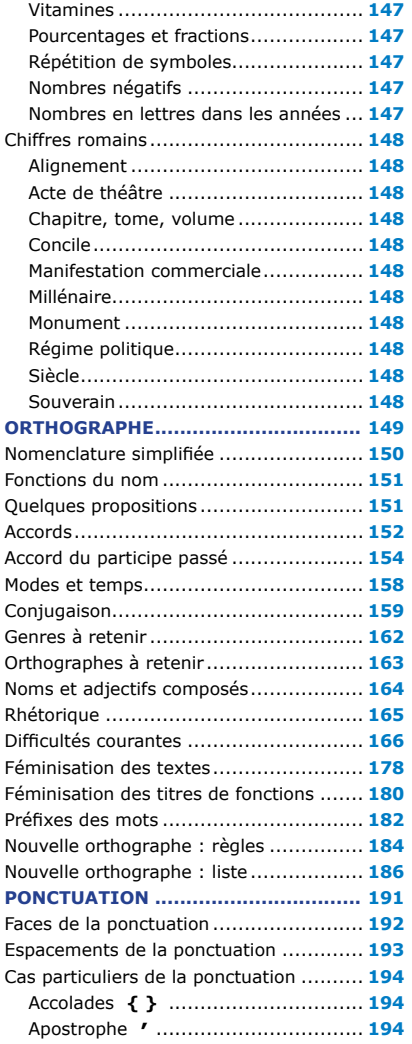

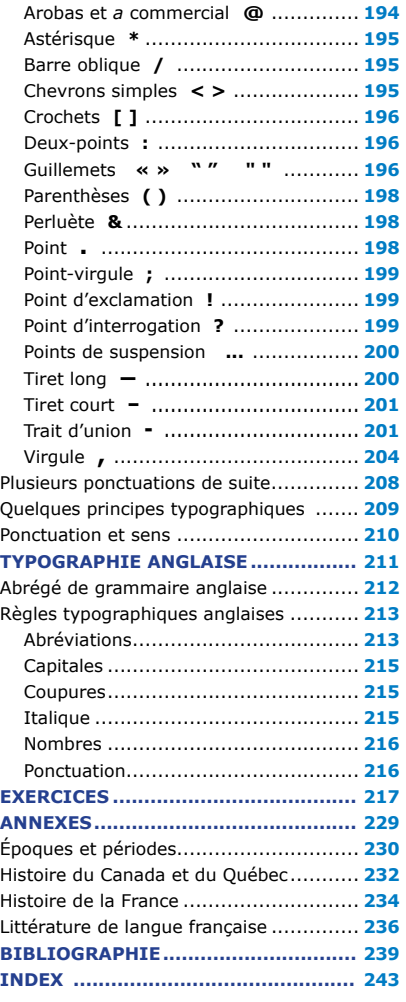

# **Tableaux**

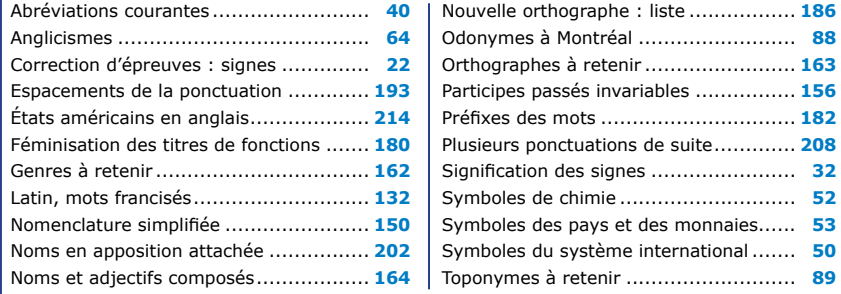

# **Glossaire de la typographie**

<span id="page-6-0"></span> $\diamondsuit$  Dans les sous-titres suivants, en caractères gras, quand deux termes sont unis par *ou,* le premier est celui utilisé par Word, le second est le terme traditionnel que l'on peut trouver dans d'autres ouvrages d'imprimerie (ex. *police* dans Word, *fonte* ailleurs).

#### **Famille de caractères**

Les caractères typographiques sont classés en plusieurs familles, selon la forme des lettres. Certaines familles ont des lettres qui se terminent par une patte au bout de leur jambage, alors que les autres ont des jambages qui ressemblent à des bâtons. Il est inutile d'apprendre tous les noms des familles. Il suffira d'en distinguer deux sortes :

— Caractères **avec empattements.** (Les termes *sérif* et *sansérif* sont des anglicismes.)

— Caractères **sans empattements,** appelés **bâtons** ou de la famille des **linéales.**

#### **Police ou fonte**

Une police est déterminée par le nom du caractère, la plupart du temps par le nom de son inventeur. Une police peut être composée dans tous les corps et fractions de corps (demi-points dans Word). Le Times New Roman est une police **avec empattements.** Le Verdana, dont les lettres n'ont pas d'empattements, est une police **linéale** (ou **bâton**).

Times New Roman Verdana

#### **Taille ou corps**

En général, le corps est déterminé en points et en fractions de point (en demi-points en traitement de texte). C'est l'espace entre la partie la plus haute et la plus basse des lettres. Dans l'exemple qui suit, le corps est la distance entre le haut du *T* et le bas du *g* (plus un petit blanc appelé **talus,** qui évitera que ces lettres ne se touchent si elles se trouvent l'une au-dessous de l'autre). Il est préférable de ne pas utiliser plusieurs corps différents dans la même ligne.

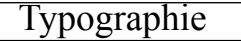

#### **Ligne de base**

La ligne de base est le trait imaginaire qui longe la partie basse des lettres sans tenir compte de leur jambage inférieur (ou jambage descendant). Ainsi, ces lettres sont : *g, j, p, q, y.* Les lettres comprenant un jambage supérieur (ou jambage ascendant) sont : b, d, f, h, k, l, t. Les lettres sans jambage sont : a, c, e, i, m, n, o, r, s, u, v, w, x, z. Tous les caractères, dans tous les corps, s'alignent toujours sur la ligne de base.

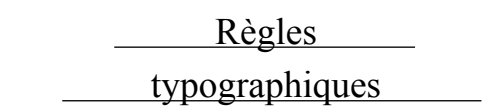

#### **Interligne**

L'interligne est la distance verticale entre les lignes de base de deux lignes (dans l'exemple ci-dessus : 20 pt). Il est déterminé en points et en fractions de points, comme le corps. Quand l'interligne est le même que le corps, on dit que la composition est *solide.* L'écriture 10/12,3 signifie un corps de 10 pt interligné à 12,3 pt.

On règle l'interligne dans Paragraphe. L'interligne Simple est toujours de 20 % supérieur au corps employé. On n'a donc pas besoin de le régler. L'interligne Exactement est le plus précis et se règle en points et en dixièmes de point. (Ce texte est interligné à exactement 9,6 points.) Les autres choix sont moins utiles.

*Un triangle est un carré qui n'a que trois bordures.* 

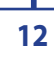

# **Marche**

<span id="page-7-0"></span>La marche (ou **protocole de composition**) est la feuille d'instructions typographiques que le maquettiste donne au compositeur. La marche a remplacé la préparation de copie. Voici celle concernant ce livre. (Le chiffre après l'oblique indique l'interligne en points.)

## **Mesures de la page**

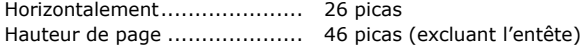

### **Titres**

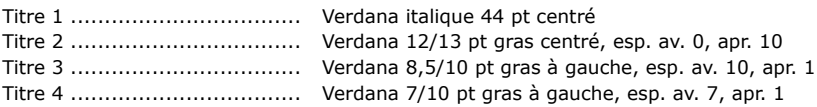

## **Texte**

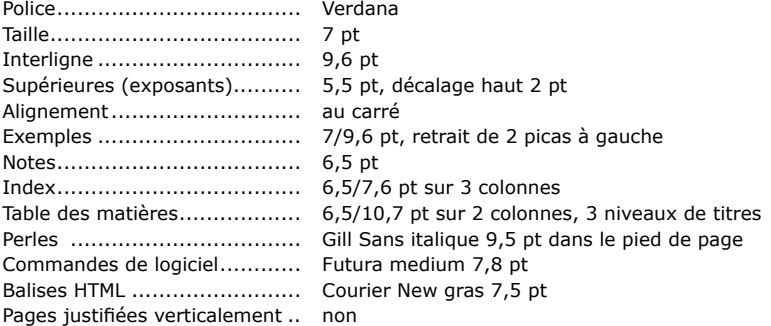

## **Instructions et références**

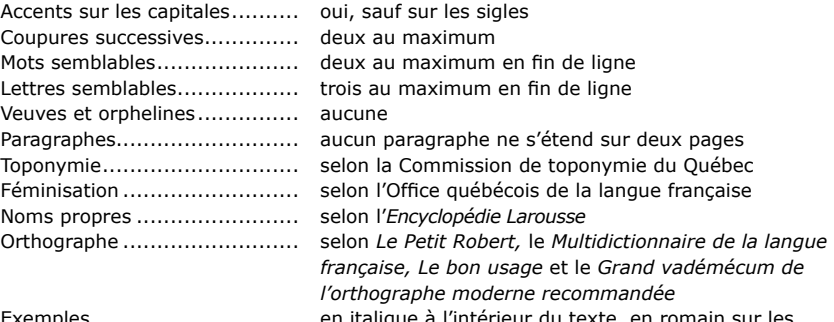

Exemples .............................. en italique à l'intérieur du texte, en romain sur les lignes séparées ou après une flèche

#### **Statistiques comparées**

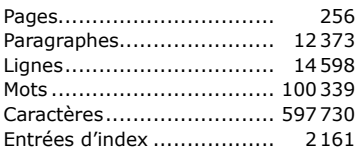

#### **Édition 2012 Édition 2017**

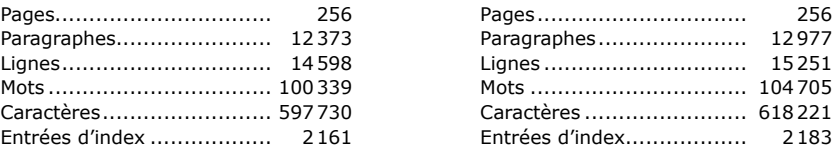

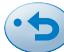

# <span id="page-8-0"></span>*Le Ramat de la typographie* **Abréviations**

**56**

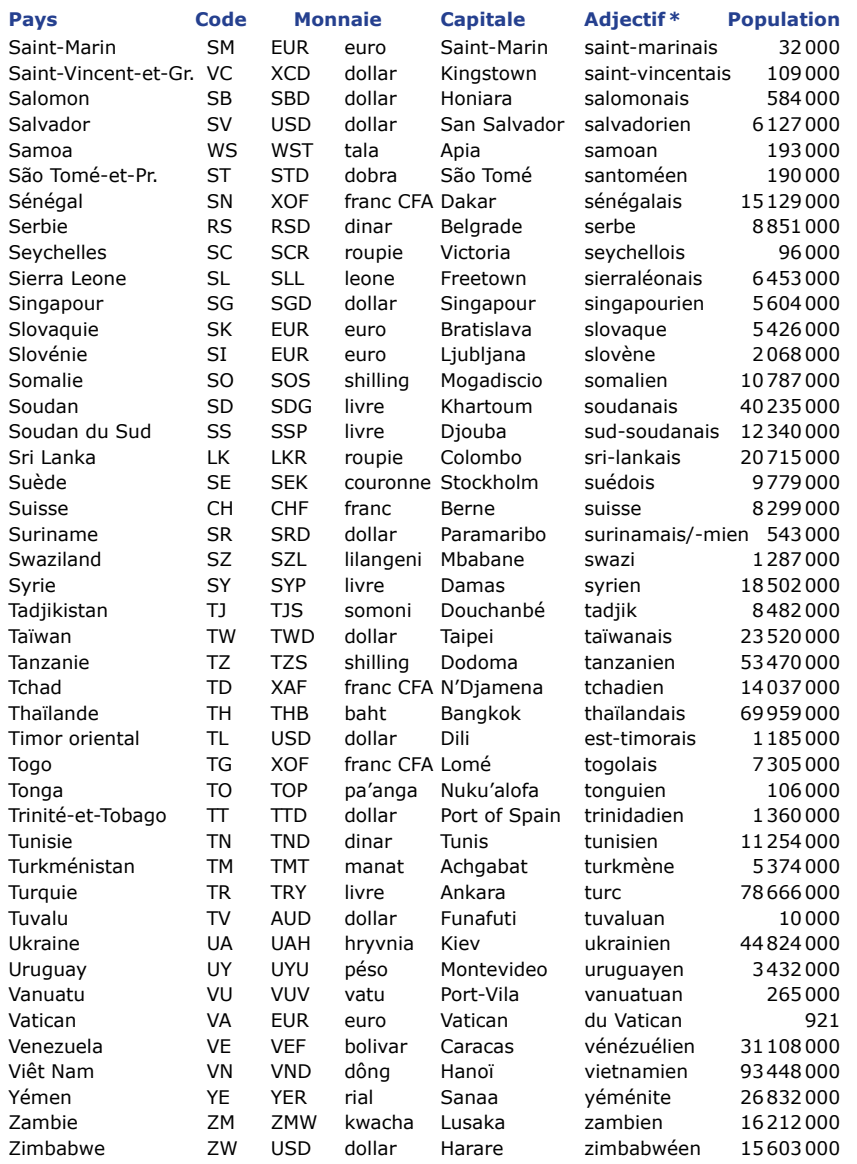

**\* Le féminin se forme normalement. Le nom des habitants (gentilé) prend une majuscule.**

# **Pays de l'Union européenne (UE)**

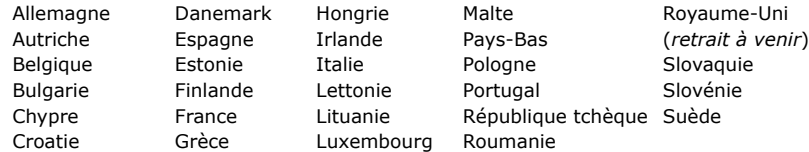

*Privé de frites, Parmentier inventa la pomme de terre.* D

# <span id="page-9-1"></span>**Liste d'anglicismes**

<span id="page-9-0"></span>La liste ci-dessous présente des anglicismes courants difficiles à déceler parce qu'ils ont pris une forme française. Pour cette raison, on les appelle souvent de **faux amis** ou des **calques,** les premiers étant des mots similaires dans les deux langues, mais avec sens différents, et les seconds des traductions littérales de l'anglais. Par conséquent, les mots anglais tels quels (les anglicismes lexicaux) ne figurent pas dans cette liste. Toutefois, on peut facilement en trouver la traduction dans tout bon dictionnaire anglais–français. D'ailleurs, les traitements de texte soulignent en rouge la plupart des anglicismes lexicaux.

Les mots de la colonne de gauche utilisés dans les sens énoncés de la colonne de droite sont considérés comme des anglicismes. Selon le contexte, vous **choisissez l'équivalent français** qui convient le mieux au **sens de la phrase** à corriger. La barre oblique signifie «ou».

#### **Anglicismes Équivalents français**

- **A abus** physiques **Exercise EXEC** is sévices / mauvais traitements **académique ➤** universitaire / scolaire / collégial / didactique **accommoder** qqn **Exercise ►** rendre service à qqn / aider qqn **admission ➤** entrée / prix d'entrée **adopter** un profil bas **►** se montrer discret **agenda ► ► Programme** / ligne d'action **agressif ► ►** énergique / dynamique **aile** de bicyclette **►** arde-boue **aller** en cour **►** aller devant les tribunaux **aller** sous presse **►** mettre sous presse **alternative** ▶ solution de rechange 9 h **a.m. ➤** 9 h être **amie** ou **ami** avec **➤** être l'amie ou l'ami de **amie** de fille, **ami** de garçon **➤** amie, ami être en **amour** avec qqn **➤** être amoureux de qqn **anthrax ► ►** charbon / maladie du charbon être **anxieux ➤** être impatient / avoir hâte être sur **appel ➤** être en disponibilité **appliquer** les freins **➤** freiner **appréciation ►** reconnaissance / gratitude **apprécier** faire, **apprécier** que **➤** aimer / souhaiter **approcher** qqn **►** pressentir qqn **arche** du pied **►** cambrure du pied avoir un **argument ➤** avoir un différend / se disputer sous **arrêt ►** en état d'arrestation **assemblée** spéciale **►** assemblée extraordinaire
	-
- en **accord** avec **➤** en vertu de / conformément à / suivant
	-
	-
- être en **affaires ➤** être dans les affaires / faire affaire
- **affecter** qqn **►** concerner qqn / viser qqn / toucher qqn
- être **âgé** entre X et Y ans **➤** être âgé de X à Y ans / avoir entre X et Y ans
	-
	-
	-
- pour **ajouter** l'insulte à l'injure **➤** pour couronner le tout / et pour comble
- **alignement** des roues **►** réglage du parallélisme des roues
	-
- **aller** en grève **►** se mettre en grève / déclencher la grève / débrayer
	-
- faire des **altérations** ▶ faire des modifications, des retouches
	-
	-
	-
	-
	-
- à l'**année** longue **➤** à longueur d'année / toute l'année
	-
	-
	-
- **appel** conférence **➤** conférence téléphonique / téléconférence
- faire **application ► ►** poser sa candidature / faire une demande d'emploi

**64**

- **appliquer** à, pour un emploi ▶ postuler un emploi / postuler à, pour un emploi
	-
	-
	-
	-
	-
	-
	-
- être **articulé ➤** être éloquent / savoir bien s'exprimer
	-

*Un bienfait vaut mieux qu'un mal foutu.*  D

#### <span id="page-10-0"></span>**Titre et paragraphe en capitales**

Il faut éviter de composer un titre ou un paragraphe entier en capitales, parce qu'il est souvent difficile d'y distinguer les sigles, les noms propres et les symboles d'unités. L'écriture d'un paragraphe tout en capitales était utilisée en dactylographie pour donner de l'importance au texte. En typographie, on peut obtenir le même résultat en composant normalement, mais en augmentant la taille des caractères.

#### **Raison sociale**

La raison sociale est le libellé exact de la dénomination telle qu'elle a été enregistrée officiellement. On met une capitale au premier nom ainsi qu'à l'adjectif qui le précède. Dans ces exemples, l'article défini ne fait pas partie de la raison sociale.

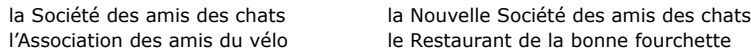

Il faut éviter d'employer inutilement l'article défini *Le, La,* ou *Les* au début de la raison sociale. Cela facilitera l'ordre alphabétique.

Éditions Dupont (*et non :* Les Éditions Dupont)

Une raison sociale est considérée comme un nom propre. Elle n'est donc pas touchée par la nouvelle orthographe tant qu'elle n'est pas réenregistrée.

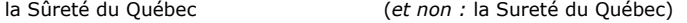

#### **Dénomination elliptique**

Quand la dénomination elliptique (dénomination qui est citée en partie) est précédée du même article défini que la dénomination complète, elle prend la capitale. (Les articles définis sont *le, la, les,* qui font aussi partie des articles contractés, *au, aux, du, des.*)

La Société des gens de lettres a étudié la question. Ensuite, **la** Société a pris une décision. Cette société est une société très active.

Si le contexte ne laisse aucun doute sur l'identité exacte de la dénomination elliptique, cette dernière s'écrit avec une capitale au nouveau spécifique (à droite).

le golfe Persique de la guerre du Golfe

#### **Dénomination et article**

Une dénomination perd généralement son statut de nom propre, donc sa capitale, si elle est employée au pluriel ou sans l'article défini devant elle.

Tous les centre**s** sportifs s'occupent des jeunes. **Ce** centre sportif est très actif. La rectrice est fière de **son** université. C'est **une** université accueillante.

Une dénomination demeure un nom propre quand elle est précédée d'un article défini singulier (*le, la*) ou d'un article contracté singulier (*au, du*).

J'étudie à **l'**Université de Montréal. **L'**Université organise une fête pour la rentrée. Je vais **au** Centre sportif de Saint-Yves. Je te parle **du** Centre sportif de Saint-Yves.

#### **Dénomination trompeuse**

Rappelons qu'une dénomination est un groupe de mots qui a pris le statut de nom propre. Les deux exemples suivants sont considérés comme des dénominations, car ils appartiennent à des organismes officiels et structurés. Ils prennent donc une capitale.

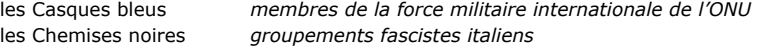

Les exemples suivants ne sont pas des organismes, mais des **sobriquets** (nom que l'on donne à quelqu'un à partir d'une de ses caractéristiques).

les cols bleus les cols blancs les bérets rouges

*Cette figure s'appelle un trapèze, car on pourrait y suspendre quelqu'un.*

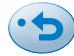

# **Définitions**

#### <span id="page-11-0"></span>**Trait d'union**

Le trait d'union est le signe qui sert à unir deux ou plusieurs mots, et on doit le taper comme une autre lettre. On le nomme aussi **trait d'union sécable,** c'est-à-dire que l'ordinateur peut faire en fin de ligne la coupure d'un mot à ce trait d'union.

grand-père arc-en-ciel qu'en-dira-t-on

#### **Trait d'union conditionnel**

On le nomme aussi **césure.** C'est le signe qui sert à autoriser la coupure d'un mot en bout de ligne. Si on le lui demande, l'ordinateur peut couper automatiquement les mots en fin de ligne. On peut aussi placer soi-même les traits d'union conditionnels à l'endroit de son choix. Dans ce cas, il faut veiller à mettre des traits d'union conditionnels et non pas des traits d'union sécables, car ceux-ci resteront apparents si les mots coupés ainsi sont chassés plus loin. Si l'on ajoute du texte avant un mot coupé par un trait d'union conditionnel et que ce mot est chassé sur la ligne suivante, le trait d'union conditionnel s'efface, et le mot est reformé. Dans Word, on trouve le trait d'union conditionnel dans : Symbole > Symbole avancé > Caractères spéciaux.

#### **Trait d'union insécable**

Le trait d'union insécable empêche l'ordinateur de couper un mot à ce trait d'union. On l'utilise dans les exemples suivants pour empêcher que le premier élément ne se trouve à la fin d'une ligne et le second au début de la ligne suivante. Dans Word, on trouve le trait d'union insécable dans : Symbole > Symbole avancé > Caractères spéciaux.

3-2 St-Luc un à-côté

# **Coupures de mots**

Dans ces exemples, les coupures ont été marquées par  $\Box$ , le signe de renvoi à la ligne suivante. On sera plus tolérant si l'on travaille sur des colonnes étroites. On sera aussi plus tolérant pour un journal que pour un livre.

#### **Coupure syllabique**

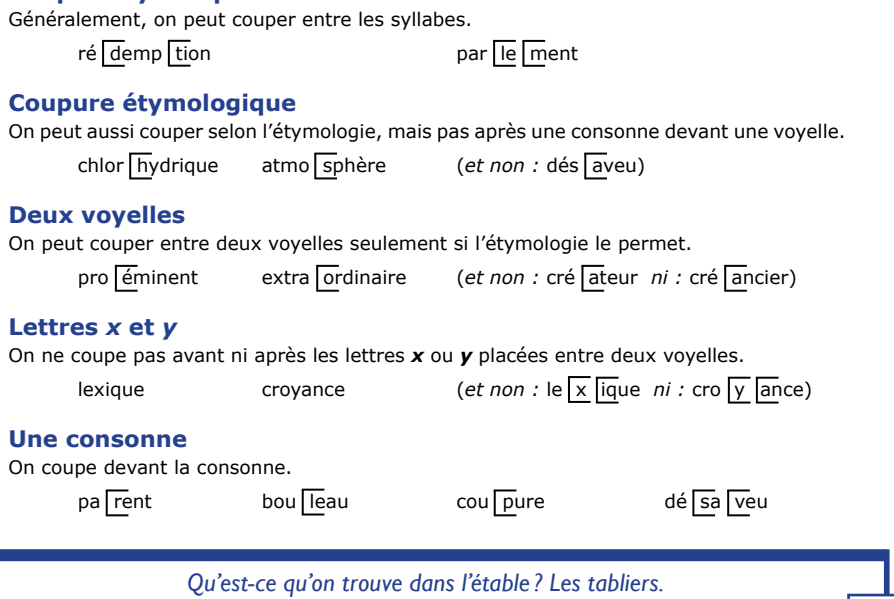

#### <span id="page-12-0"></span>**Règles typographiques**

On applique les mêmes règles typographiques pour l'édition des pages web que pour l'édition papier.

#### **Apostrophe typographique (')**

En typographie de qualité, on utilise l'apostrophe typographique (une virgule haute) comme on le fait dans ce livre. On peut l'employer aussi dans les textes des pages web. En HTML, on l'obtient avec le code **'** mis à l'endroit où l'on fait une élision.

#### **Balises HTML**

Les balises contiennent des directives correspondant à des mots anglais. Elles déterminent, entre autres, les différents styles du texte. Voici une liste de balises parmi les plus utiles.

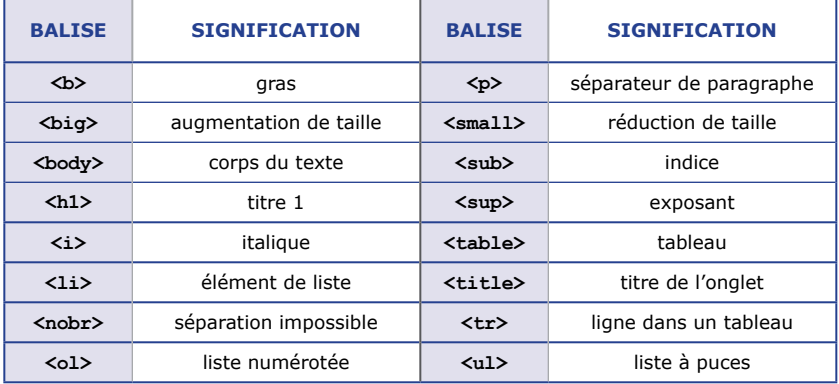

#### **Caractères spéciaux et symboles**

Quand on ne trouve pas dans son éditeur HTML un symbole ou un caractère, on tape un code (ou entité) directement dans le mode Source HTML de l'éditeur. Voici quelques codes.

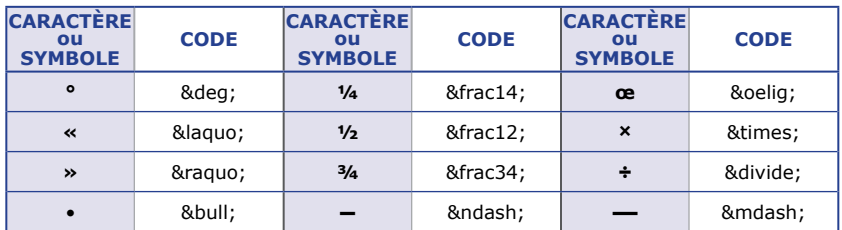

#### **Coordonnées**

Toutes les coordonnées apparaissant dans un site web s'écrivent comme dans les versions papier, par exemple l'adresse et le numéro de téléphone.

10111, rue Parchemin Est, Montréal (Québec) H2L 4S9 514-123-4567

#### **Coupures et séparations de mots**

Pour empêcher les coupures à certains traits d'union ou les séparations interdites de mots, on entoure de balises **nobr** les éléments qu'on veut conserver ensemble.

**<nobr>**à-propos**</nobr> <nobr>**24 juin 2017**</nobr>**

#### **Espace insécable ( )**

Comme la largeur du texte peut varier pour s'adapter au format de la fenêtre du navigateur, il est important de mettre des espaces insécables **partout** où on le recommande (voir page **[116](#page--1-21)**).

 $\leftarrow$ body>page 324</body>>>>>>>>>>>>>>>>>>>>>Durand</body> page 324 M. Durand

*J'ai été mal remboursé pour mes lunettes qui m'ont couté les yeux de la tête.*

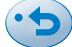

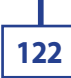

#### <span id="page-13-0"></span>**Mise en valeur de mots**

Pour mettre en valeur les mots de langue étrangère, les mots familiers ou populaires, et les autonymes (lettres ou mots eux-mêmes), on doit utiliser l'italique ou les guillemets, mais l'italique est préférable.

Son *coloc* trouve que c'est *cool*! Dans ce texte, le mot *suivant* est très important. Dans ce texte, le mot «suivant» est très important. Dans ce texte, le mot suivant est très important. (*non-sens*) Il y a beaucoup de *a* dans *abracadabra.*

#### **Notes de musique**

Seule la note est en italique. Dans un titre d'œuvre (en italique), la note reste en italique. un *si* bémol *Concerto en fa majeur*

#### **Ouragan ou cyclone**

Ces deux noms sont synonymes. L'accord se fait au masculin (*fort*), le générique *ouragan* ou *cyclone* étant sous-entendu. L'italique est préférable dans les noms d'ouragans, afin d'éviter une confusion avec la personne (à droite).

C'est l'ouragan *Nargis. Katrina* a été très fort. *Diana* a fait des ravages.

#### **Pages liminaires d'un livre**

Les pages liminaires sont les pages qui précèdent le chapitre premier.

**Introduction** Texte rédigé en page impaire par l'auteur pour présenter son livre et donner des précisions. Elle se compose en romain ou en italique. **Préface** Texte rédigé par une autorité en la matière et destiné à présenter le livre et son auteur. Elle se compose en romain ou en italique, et se place au début du livre. (**Avant-propos :** par l'auteur.)**.**

#### **Produits, jeux et spécialités**

Les produits et les jeux de société qui portent des noms propres se composent en romain et prennent une capitale initiale. Ils restent invariables.

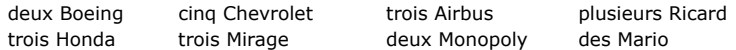

Si le produit portant un nom propre est si connu qu'il est devenu un nom commun (éponyme), il s'écrit avec un bas-de-casse. Il prend la marque du pluriel s'il s'agit d'un nom simple, mais il reste invariable s'il s'agit d'un nom composé.

#### **Noms simples Noms composés**

des camemberts, des bourgognes des pont-l'évêque, des pouilly-fuissé Si cet ancien nom propre est précédé de son générique (*fromage, vin,* etc.), il reprend sa capitale et son invariabilité.

des fromages de Camembert des vins de Bourgogne

Voici des noms communs ; ils prennent le bas-de-casse et le pluriel habituel.

vodka, vodkas kleenex, kleenex whisky, whiskys sudoku, sudokus

#### **Renvoi**

Un renvoi est une invitation faite au lecteur pour le renvoyer à un autre mot ou à une autre page. L'invitation se met en romain et le mot ou titre est en italique. On peut utiliser ou non les parenthèses, qui seront en romain. Quand il s'agit d'un mot ou d'un groupe de mots qui doivent normalement s'écrire en italique, on les garde en italique. La ponctuation finale se met avant la parenthèse si le mot *Voir* a une capitale initiale.

(Voir le chapitre *Abréviations.*) ... (voir le chapitre *Capitales*). Consulter *Le Ramat de la typographie.* ... (comparer avec le mot *ibidem*).

# **Chiffres arabes**

#### <span id="page-14-0"></span>**Nombre signifiant une quantité**

Les nombres signifiant une quantité (et non pas un rang) sont séparés en **groupes de trois chiffres détachés par une espace** fine (typographie de qualité) ou une espace insécable, même dans la partie des décimales. Si le nombre n'a que quatre chiffres (sans décimales), on peut l'écrire avec ou sans espace. Toutefois, dans un tableau, on met l'espace pour que le nombre à quatre chiffres s'aligne avec ceux à cinq chiffres et plus. Quand il y a des décimales, on aligne sur la virgule (voir page **[128](#page--1-22)**). On met une espace insécable entre le nombre et le symbole. Le pluriel d'un nombre commence à partir de 2 seulement (dernier exemple).

23234,78 \$ 2678 kg *ou* 2678 kg 52,79122 g 1,99 mètre – 2 mètres

#### **Nombre signifiant un rang**

Les numéros d'adresses, d'années, d'articles, de circulaires, de loteries, de pages et de projets de loi s'écrivent en chiffres. On ne met **pas d'espace** entre les tranches de trois chiffres.

12345, rue Dupont le billet 879809 le projet de loi 1056 la page 14565

#### **Début d'une phrase ou d'un titre**

Un nombre au début d'une phrase ou d'un titre s'écrit en lettres. On évitera cette tournure de phrase si le nombre est très grand.

Il y avait 25 personnes. Dix-huit d'entre elles appartenaient à la Société. Il y avait 25 personnes, dont 18 appartenaient à la Société. Deuxième année [sous-titre de rapport] (*et non :* 2e année)

#### **Âges**

Les nombres dans les âges s'écrivent en lettres de un à neuf inclus, et en chiffres à partir de 10. Si le nombre n'est pas entier, on l'écrit en lettres.

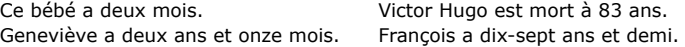

#### **Cartes à jouer**

Les nombres des cartes à jouer s'écrivent toujours en lettres.

le neuf de carreau le dix de pique

#### **Classes d'école, de train ou d'avion**

On écrit en lettres avec bas-de-casse initial les classes de train ou d'avion. Les classes d'école s'écrivent de plus en plus en chiffres.

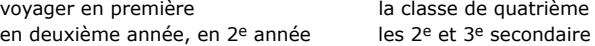

#### **Densité**

Un nombre dans une densité s'écrit en chiffres. S'il est décimal, avec une virgule.

Le plomb a une densité de 11,35. Il fond à 327,5 °C. Il bout à 1740 °C.

#### **Statistiques**

Les nombres dans les statistiques s'écrivent tous en chiffres.

Sont-ils pour ou contre les vacances ? 456 sont pour, et 4 sont contre.

#### **Proverbes**

Les nombres dans les proverbes s'écrivent en lettres. Les proverbes sont en italique. *Une image vaut mille mots.*

# **Difficultés courantes**

Ces entrées sont par ordre alphabétique.

#### <span id="page-15-0"></span>**accents en français**

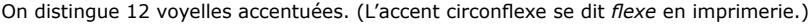

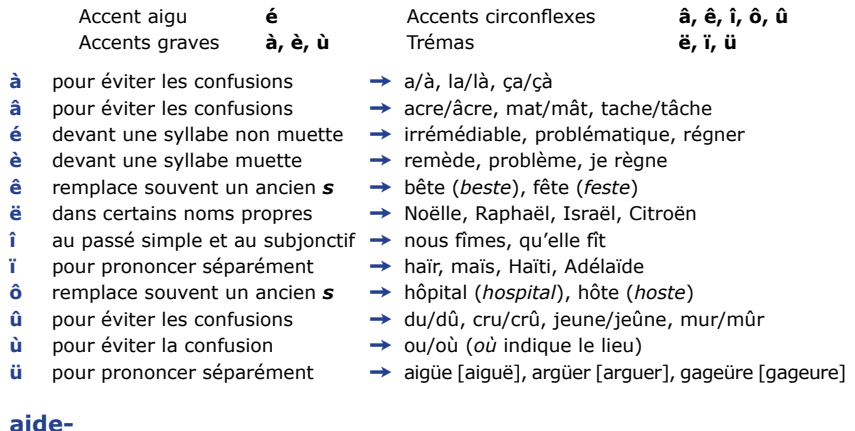

#### **aide-**

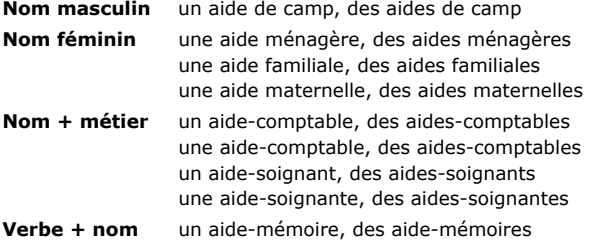

#### **à nouveau – de nouveau**

Les deux sont admis.

Éviter *de* + *de* et éviter *a* +  $\dot{a}$  → Il a de nouveau repeint sa cuisine. (*Et non :* Il a à nouveau repeint sa cuisine.)

**166**

#### **attendu – excepté – vu**

Placés **avant** le nom, ces mots sont des **prépositions.** Ils sont donc **invariables.**

Attendu les évènements, la fête est annulée. Nous avons cueilli les pommes, excepté les vertes. Je vous signale que, vu les difficultés, nous renonçons à ce projet.

Placés **après** le nom, ils sont des **participes passés** et ils **s'accordent** avec le nom.

Les évènements attendus ne se sont pas produits. Nous avons cueilli les pommes, les vertes exceptées. Les difficultés, vues sous cet angle, sont surmontables.

#### **aucun**

Le nom qui suit *aucun* est au singulier, sauf si le singulier n'existe pas.

Aucun effort n'a été épargné, et il n'y aura aucuns frais.

*Le camion s'est sauvé précipitamment sans montrer ses papiers.*

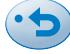

# **Faces de la ponctuation**

#### <span id="page-16-0"></span>**Ponctuation basse . , ...**

Le point, la virgule et les points de suspension reposent tout seuls sur la ligne de base. La ponctuation basse reste toujours dans la même face que le mot qui la précède, qu'elle appartienne au mot ou au reste de la phrase.

Dans ces exemples, les virgules appartiennent à la phrase et devraient être composées en romain, mais elles restent toujours dans la face du mot ou du signe qui les précède. La même règle s'applique pour le point et les points de suspension. Le point abréviatif se confond avec les points de suspension (il n'y a donc jamais quatre points de suite).

En typographie, on utilise *l'italique,* **le gras,** le romain, *le gras italique,* etc. Il faut un point abréviatif au mot latin *ibid...*

#### **Ponctuation haute : ; ? !**

On appelle ainsi les quatre signes de ponctuation qui ne reposent pas seuls sur la ligne de base : le deux-points, le point-virgule, le point d'interrogation et le point d'exclamation. La ponctuation haute appartient soit au mot qui la précède, soit au reste de la phrase. On la met donc dans la face de l'un ou de l'autre, selon le cas.

Dans le premier exemple, le point-virgule appartient au reste de la phrase et non pas au mot *cent*. Il reste donc en romain. Dans le second exemple, il appartient au titre du livre, qui doit se mettre en italique. Le point-virgule est donc lui aussi en italique.

La centième partie du dollar est le *cent* ; celle de l'euro est le *centime.* Le titre du livre est le suivant : *Le théâtre aujourd'hui ; son rôle dans la société.*

## **Ponctuation double**  $( ) [ ] { } \times \times \mathbb{R}^{m} \mathbb{Z}^{m} < \times \mathbb{Z}$

Les parenthèses, les crochets, les accolades, les guillemets (chevrons), les guillemets anglais, les guillemets droits, les chevrons simples, les tirets longs et les tirets courts s'utilisent, dans les textes, par paires et doivent rester généralement en romain.

Gabrielle Roy (avec son roman *Bonheur d'occasion*) a gagné le prix Femina. On écrit l'abréviation *ad lib.* (*ad libitum*).

Les parenthèses restent en italique seulement quand tout le texte est en italique.

*Les alouettes font leur nid (très souvent) dans les blés quand ils sont en herbe.*

Si la partie entre parenthèses est en gras ou en gras italique, les parenthèses sont en romain gras.

Je marche **(très important)** le matin. Je marche **(***très important***)** le matin.

**Signes divers ' @ / - \* &**

Soit l'apostrophe, l'arobas, la barre oblique, le trait d'union, l'astérisque et la perluète. Les 22 signes de cette page sont traités en ordre alphabétique à partir de la [page](#page--1-23) **194**.

#### **Casse après la ponctuation**

- Après le point final, on met *une capitale.*
- Après la virgule, on met *un bas-de-casse.*
- Après le point-virgule, on met *un bas-de-casse.*
- Après le deux-points, on met *un bas-de-casse dans une énumération avec un collectif ; une capitale si c'est une citation, un titre d'œuvre ou une phrase complète* (voir [page](#page--1-24) **196**).
- Après le point d'interrogation, le point d'exclamation, les points de suspension, on met : *une capitale si une nouvelle phrase commence, un bas-de-casse si la phrase continue.*

*Rez-de-chaussée à louer pour individu de bas étage.*  D

# **Règles typographiques anglaises**

<span id="page-17-0"></span>Pour plus de précisions, consultez le livre *The Canadian Style.*

#### **Abréviations**

La ponctuation des abréviations en anglais ne tient pas compte de la présence de la dernière lettre du mot entier : les abréviations anglaises prennent toutes un point abréviatif. La plupart sont invariables. La tendance est de ne pas mettre en italique les mots latins.

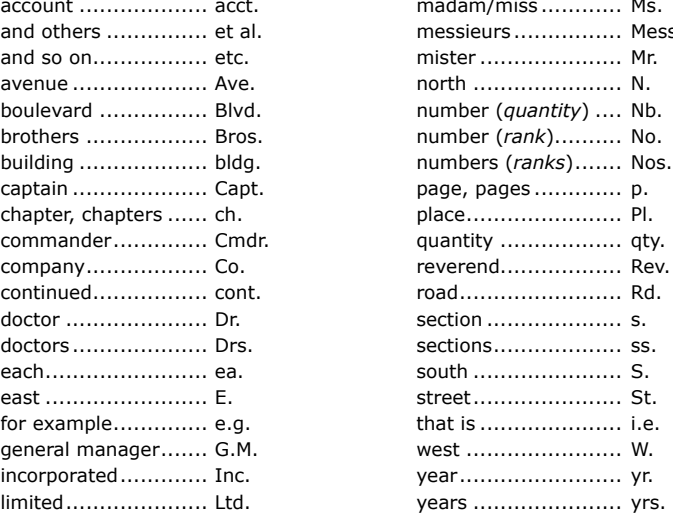

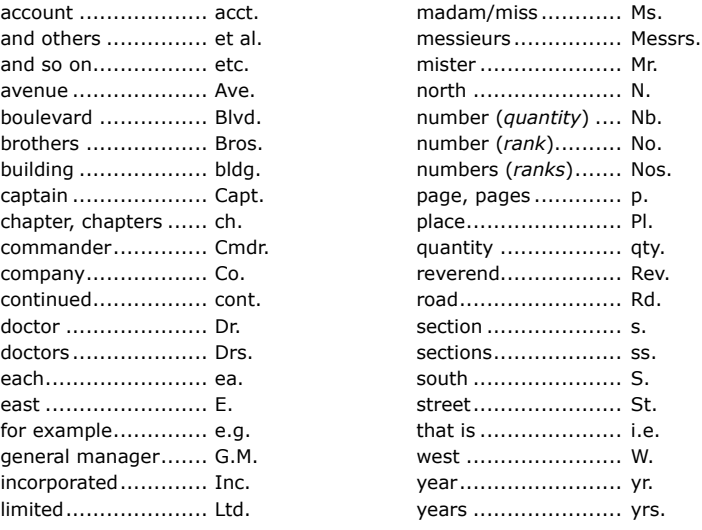

#### **Sigles et acronymes en anglais**

Comme en français, les sigles se prononcent lettre par lettre, et les acronymes se prononcent comme un nom. Ils s'écrivent en capitales, sans espaces, sans traits d'union et sans points abréviatifs. Quand les dénominations sont citées au long, elles prennent une capitale à chaque mot, sauf aux articles, aux prépositions, aux pronoms et aux conjonctions.

#### **Sigles** (*initialisms*)

CNIB Canadian National Institute for the Blind

#### **Acronymes** (*acronyms*)

NATO North Atlantic Treaty Organization

#### **Mois et jours en anglais**

Quand ils se trouvent **dans un texte** courant, les mois et les jours prennent une capitale, ainsi que leurs abréviations.

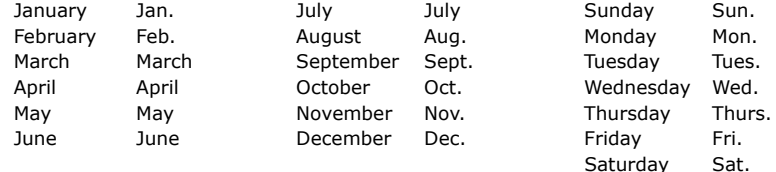

#### **Heure**

10 a.m. *ou* 10:00 a.m. 10 p.m. *ou* 10:00 p.m. (22 h, en français)

**213**

*Il lui fit cette déclaration entre trois yeux, car il était borgne.*

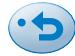

# **Exercices A**

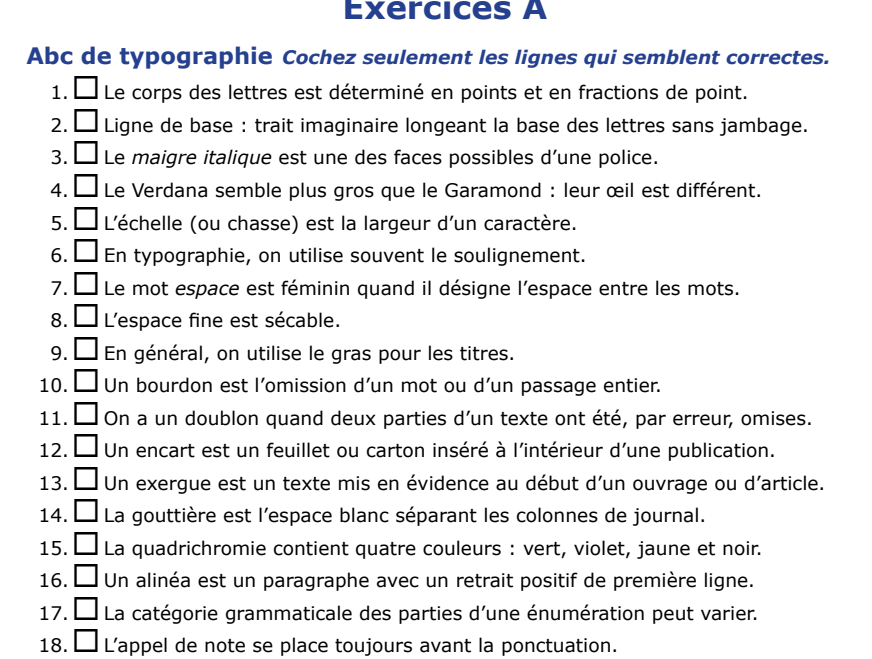

- 19.Le mot *folio* est synonyme de *numéro de page.*
- 20.  $\square$  Pour aligner du texte, il est préférable d'utiliser la barre d'espacement.
- 21.En général, si les lettres *o* et *e* sont voisines, on doit utiliser la ligature *œ.*
- $22.$  On peut finir un titre par un point d'interrogation ou d'exclamation.
- 23. Une orpheline est la dernière ligne d'un paragraphe au sommet d'une page.

## **Abréviations** *Cochez seulement les lignes qui semblent correctes.*

- 24.  $\Box$  t. (tome) tjs (toujours) qqn. (quelqu'un) qqch. (quelque chose)
- $25.$  n. m. dr. pén. p. ex.
- 26.  $\Box$  1ère 2ième n°
- $27.$  Nous notons le lieu, la date, etc...
- 28.  $\Box$  app. (appartement) boul. (boulevard) éd. (édition)
- 29.  $\Box$  max. (maximum) s. (siècle) tél. (télécopieur)
- 30. Le mercredi 08 mars
- 31.  $\Box$  Les réunions ont eu lieu le lundi 3 avril 2017 à 9 H et à 16 H à la mairie.
- 32.  $\Box$  La course a duré 6 h.
- 33. J'ai rencontré madame la directrice.
- $34.$  OQLF  $-$  HEC  $-$  NASA  $-$  cegep
- 35.La première fois qu'on emploie un sigle, il faut donner sa signification.
- 36.  $\Box$  3 h 20 min 40 s Ce tissu mesure 1,75 m en tout.  $-$  25 cm 10 Kg
- 37. Go (gigaoctet) km/h (kilomètre par heure) kWh (kilowattheure)
- 38.  $\Box$  6 G\$ ou 6 GCAD = 6000000000 \$ = 6 milliards de dollars
- 39. □ Certains mots se mettent en italique : *idem, ibidem, etc.*
- 40.  $\square$  Plomberie Paul enr.  $-$  Coiffures Lafrise inc.  $-$  Menuiserie Dubois Itée

D

41. Les bulletins n<sup>os</sup> 7 et 8 sont ici.  $-$  J'habite au numéro 6.

## **INDEX**

- **1.** Les mots qui gardent toujours leurs capitales sont notés avec ces capitales : *la Belle Époque* ;
- **2.** Les deux ou trois lettres qui suivent la virgule sont les dernières de chaque élément quand le
- mot est au pluriel : *aller-retour, s s* = *allers-retours* ;
- **3.** Abréviations : t.a. (toponyme administratif); t.n. (toponyme naturel); t.u. (trait d'union).

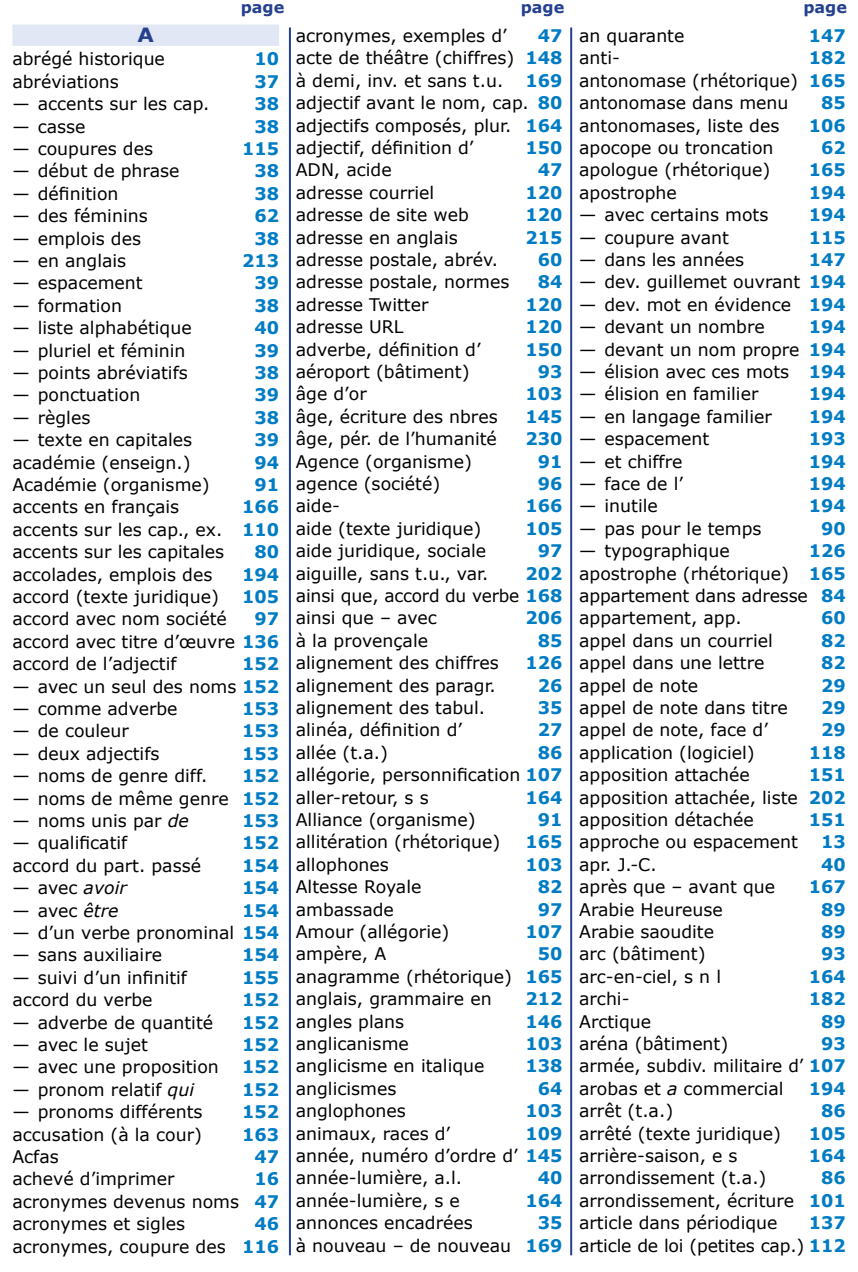

D

<span id="page-19-0"></span>**I N D E X**

Le Ramat de la typographie est destiné à toutes les personnes qui doivent rédiger un texte en français. Il concerne les règles d'écriture de la ponctuation, des abréviations, des majuscules, des nombres, des adresses, des dates et de l'orthographe. On y trouve également une liste d'anglicismes avec leurs équivalents français, de même qu'un chapitre consacré à l'informatique. Le livre comprend, à la fin, des exercices accompagnés de leur corrigé.

**Aurel Ramat** (1926-2017) est né à Modane, en France, Après des études à Grenoble, il ouvre dans cette ville un atelier de typographie. En 1955, il s'envole pour Montréal, où il travaille au journal Le Devoir comme linotypiste. Puis, en 1959, il part avec sa famille pour la Californie, où il est engagé, encore comme linotypiste, au San Francisco Examiner. On le retrouve ensuite à New York, cette fois comme correcteur d'épreuves aux Nations Unies. De retour au Québec, il entre au journal The Gazette, où il édite en 1982 la première version de l'ouvrage qui le rendra si populaire. Trente ans plus tard, il confie son livre à Anne-Marie Benoit pour prendre une retraite bien méritée.

**Anne-Marie Benoit, diplômée en linguistique, travaille d'abord** comme rédactrice-réviseure. Puis, elle oriente sa carrière vers l'enseignement, surtout à l'Université du Québec à Montréal, où elle collabore, en tant que coordonnatrice de cours, à la création du premier baccalauréat en révision au Québec. C'est dans les années 90 qu'elle fait la connaissance d'Aurel Ramat, avec qui elle entame une longue série de joyeuses discussions sur la typographie et de qui elle prend la relève en 2012. Maintenant à la retraite, elle donne des conférences sur la typographie, la révision de textes, la grammaire et la féminisation.

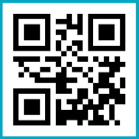

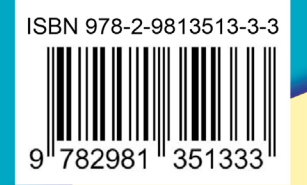